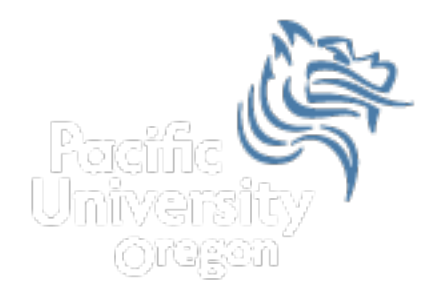

# CS150 Intro to CS I

#### Fall 2012

Fall 2012 **CS150** - Intro to CS I 1

# Chapter 5 Increment, Decrement, Looping

- Reading: pp. 227-232, 265-284
- Good Problems to Work: p.232 [5.1], p.241 [5.2, 5.3]

## Combined Assignments

• We have seen that the same variable can be used on the left hand side of the assignment and on the right hand side

```
 notes = notes / 20; 
 notes = notes % 20;
```
• These are common in programming, so the two operators can be combined as follows:

```
notes /= 20; 
notes %= 20;
```
#### Combined Assignments

• Combined assignments can be combined with arithmetic operators

$$
y = a * 2;
$$

$$
a \neq b + c;
$$

$$
C \ \ = \ d - 3;
$$

• What is the long form of these statements?

## Increment and Decrement Operators

- C++ provides a shortcut to increment or decrement a variable by 1
	- $\triangleright$  Always by 1

#### int  $x = 99$ ;

 $x++$ ; // this is equivalent to  $x == 1$  $x--$ ; // this is equivalent to  $x == 1$ 

# Prefix and Postfix

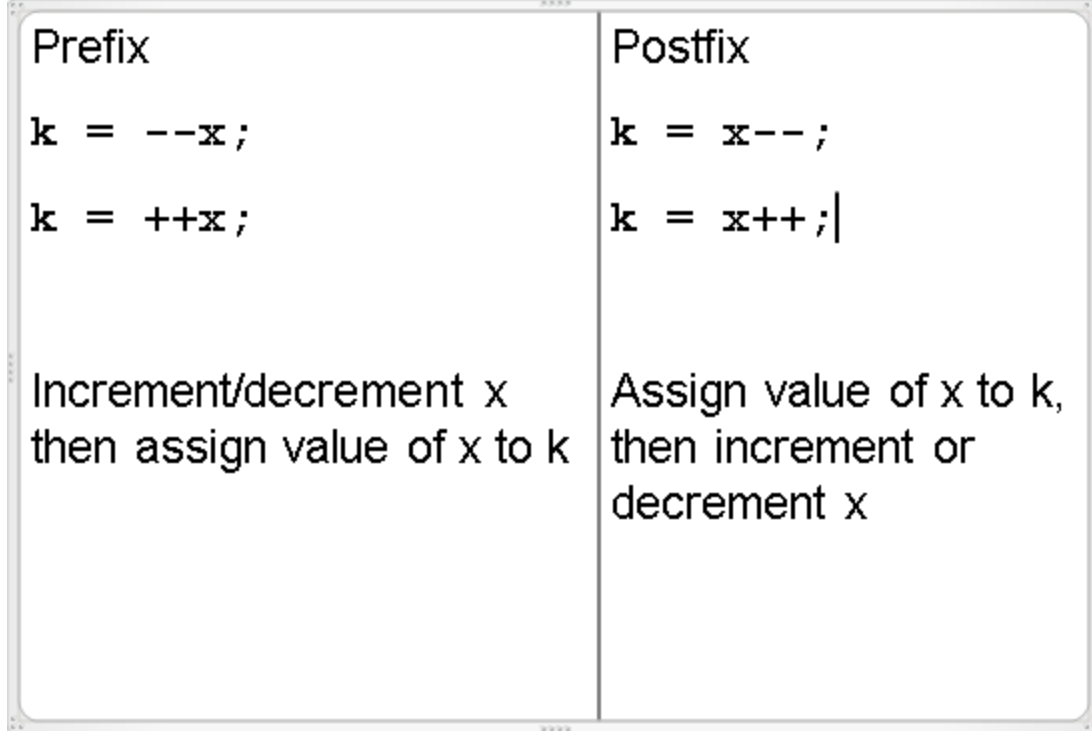

**SOVIA** 

#### What is the Output?

```
int y = 0, x = 0, z = 0;
x = y++;cout << x << " " << y << " "
     << z << end1;
y = +z;cout << x << " " << y << " "
     << z << end1:
z = x++ + 1;
cout << x \ll x \ll x \ll y \ll x \ll x<< z << end1;
```
#### Tricky … What is the Output?

```
int count = 0, sum = 0; 
while (count++ < 5) 
{ 
   sum += count; 
   ++count; 
}
```
#### Files

- Data stored in variables is temporary
- We will learn how to write programs that can
	- $\triangleright$  Create files
	- $\triangleright$  Write to files
	- $\triangleright$  Read from files

# Steps to Using Files

- There are six steps that must be taken in order to use files in C++
	- 1. Include proper header files
	- 2. Define a file stream object
	- 3. Create a variable to communicate with a file
	- 4. Open the file
	- 5. Check that the file opened correctly
	- 6. Use the file
	- 7. Close the file

#### 1. Header Files

• To access files you will need **#include <iostream> #include <fstream>**

## 2. File Stream Objects (Variables)

**ifstream inputFile; ofstream outputFile; fstream inAndOut**;

# 3. Opening Files

**inputFile.open ("filename");**

- Same syntax for both input and output files
- Filename is a string literal
- Example:

```
ifstream inputFile; 
inputFile.open ("grades.txt");
```
## 4. Check File Opened Correctly

```
inputFile.open ("grades.txt"); 
if (inputFile.fail()) 
{ 
    cout << "Error opening input file "; 
    exit (EXIT_FAILURE); 
}
```
# 5. Using File Variables

• Use the input file variable wherever you would use cin

**inputFile >> num;** 

• Use output file variable wherever you would use cout

```
outputFile << num;
```
• Can read/write double, char, int, string

# 6. Closing Files

• Any files that have been opened must be closed at the end of the program

```
inputFile.close ();
```

```
outputFile.close ();
```
# Problem

- A datafile "numbers.txt" exists with one double per line. The final value in the file is -99.0 which is called the sentinel value. The sentinel value is not part of any calculation.
- Write a C++ program that calculates the average of all numbers in the file "numbers.txt"